## **CONTEÚDO PROGRAMÁTICO**

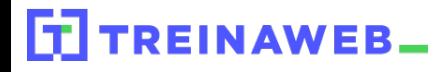

TreinaWeb Tecnologia LTDA CNPJ: 06.156.637/0001-58 Av. Paulista, 1765 - Conj 71 e 72 São Paulo - SP

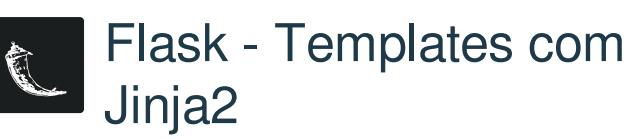

Carga horária: 8 horas

## **CONTEÚDO PROGRAMÁTICO**

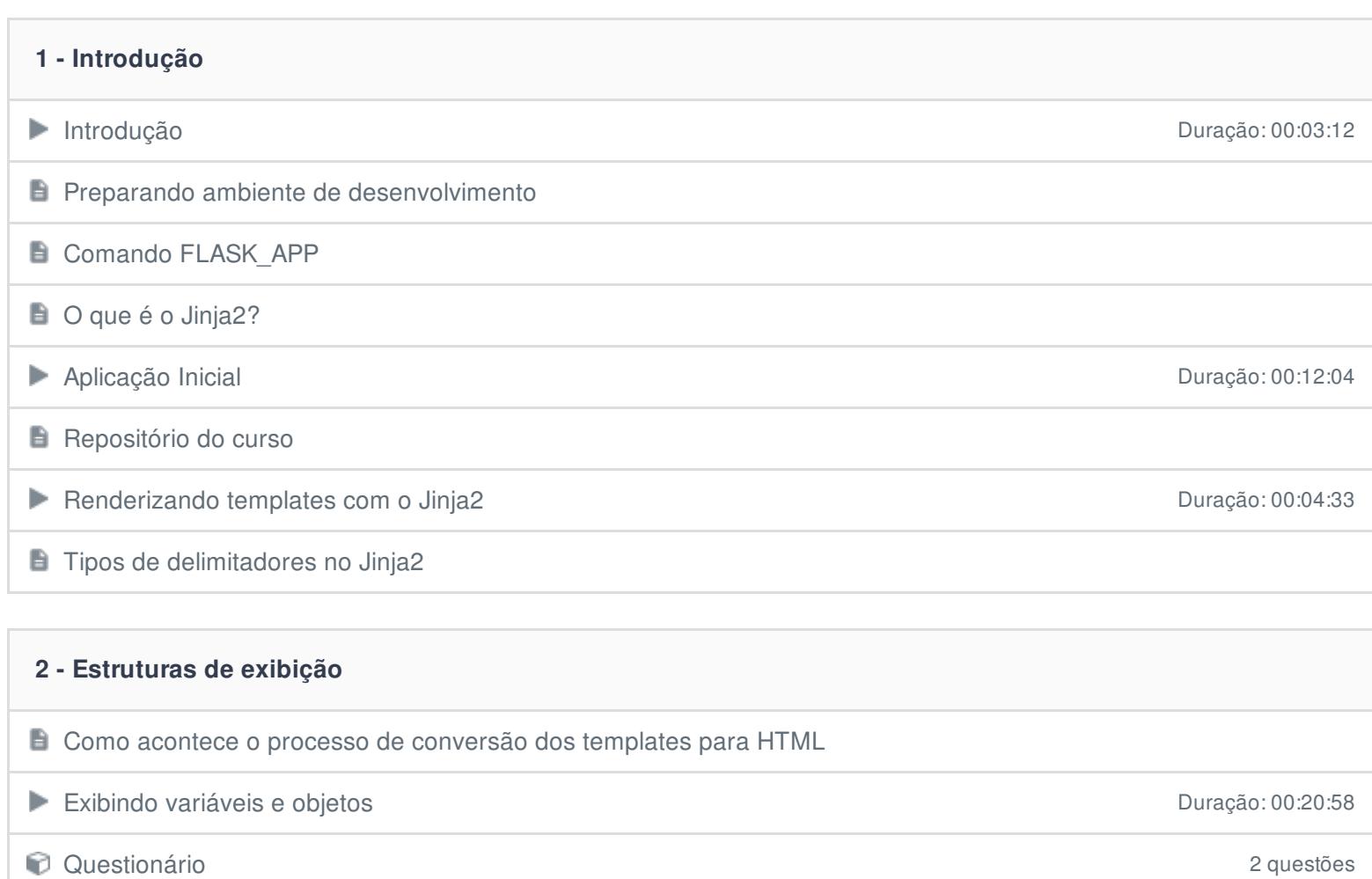

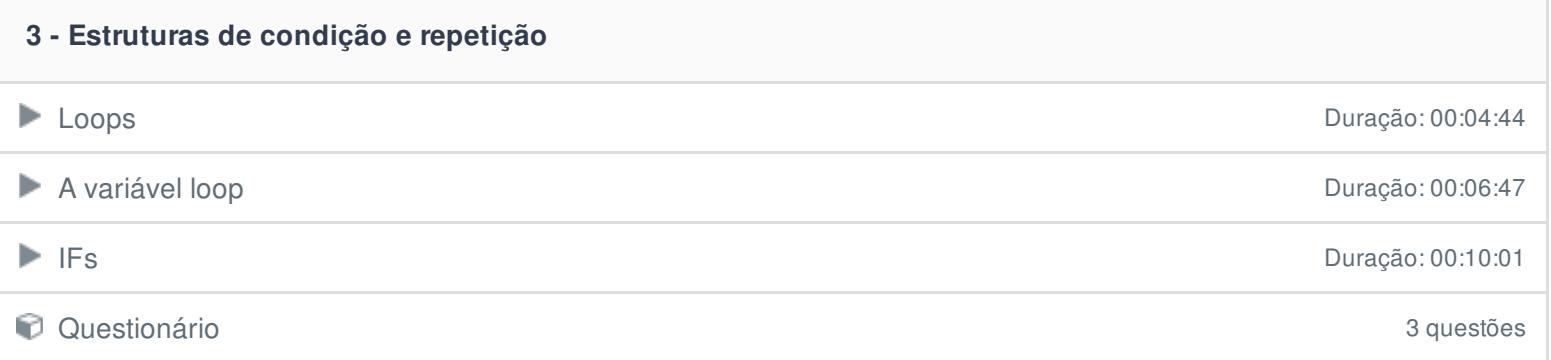

## **4 - Arquivos estáticos** Trabalhando com arquivos estáticos **Duração: 00:10:20** Duração: 00:10:20 Questionário 1 questões

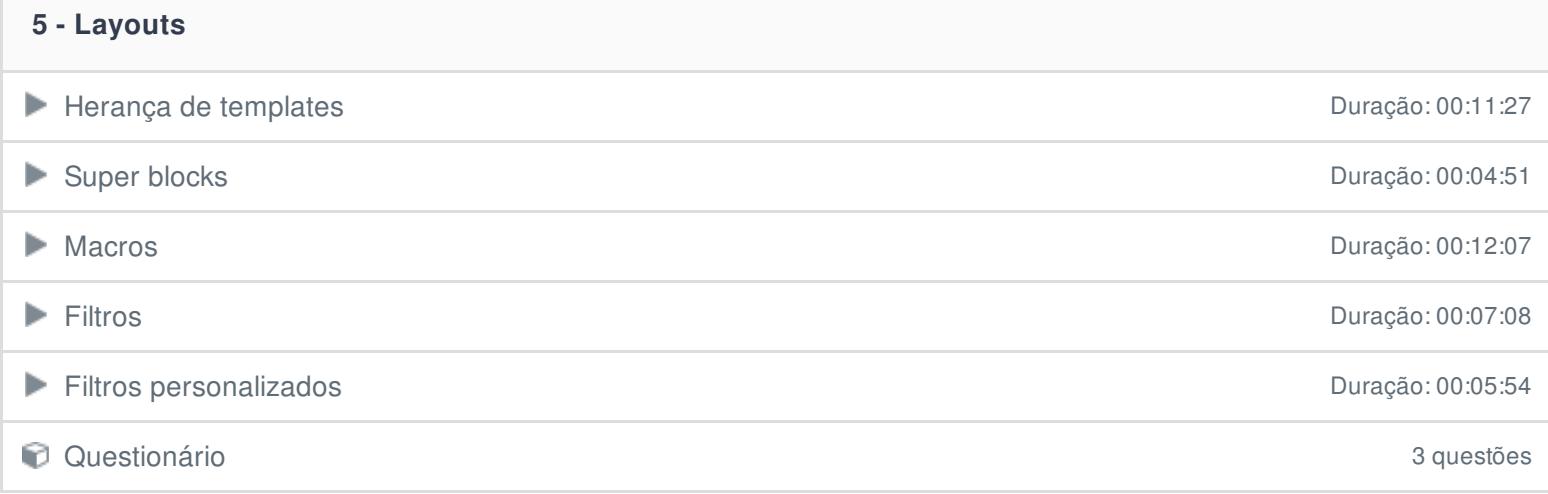

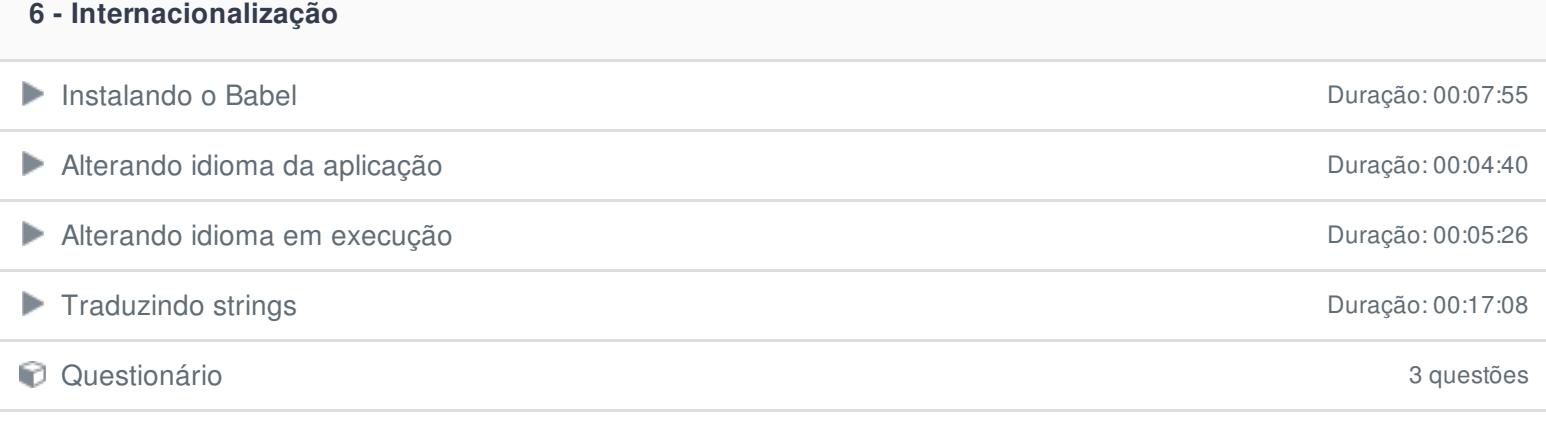

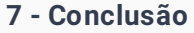

**E** Conclusão

Ficou alguma dúvida em relação ao conteúdo programático? Envie-nos um e-mail **[clicando](https://www.treinaweb.com.br/contato) aqui**.